## **COORDONNÉES AUDIT / ACCOMPAGNEMENT**

Pour auditer votre site existant ou pour vous faire accompagner dans la réalisation d'un nouveau site accessible :

- Inclunet service de l'association Passe Muraille :
	- $\boxtimes$  Mail: inclunet@passe-muraille.be
	- Tél : 065/77.03.70
	- Site internet : https://www.inclunet.be/

#### Accessia service de l'association Eqla :

- $\boxdot$  Mail : accessia@eqla.be
- Tél : 02/241.65.68
- Site internet : https://accessia.be/

#### Anysurfer :

- $M$ Mail: info@anysurfer.be
- Tél : 02/210.61.49
- Site internet : https://www.anysurfer.be/fr

#### Catalogue BOSA / Cronos :

- Audits approfondis : remplir le formulaire de commande sur le site du BOSA (accessibility.belgium.be/fr/form/audits-m1104)
- Formations : envoyer un mail au BOSA à l'adresse accessibility@bosa.fgov.be ou appeler au 02/740.79.93
- Conseils et soutiens techniques : envoyer un mail à Cronos à l'adresse accessibility@cronos.be

## **POUR ALLER PLUS LOIN …**

Il est fortement recommandé de rendre son site internet encore plus accessible à vos visiteurs, en leur proposant du contenu :

**en FALC** (Facile à Lire et à Comprendre) avec éventuellement des pictos

- Plus d'infos sur le FALC (https://www.inclusioneurope.eu/easy-to-read/)
- Traductions : FALC.be

#### **en LSFB** (Langue des Signes) via des capsules vidéos

- Conseils : Visual Mundi FFSB (http:// visualmundi.ffsb.be/)
- Création de capsules vidéos avec traductions Langue des Signes : LSFB et Sign Fuse

Plus d'infos dans la brochure « *Handistreaming : comment adapter votre communication à tous ?* », disponible sur le site du CAWaB.

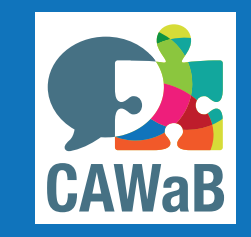

Brochure réalisée par le CAWaB Collectif Accessibilité Wallonie Bruxelles

**www.cawab.be / info@cawab.be**

**Accessibilité des sites internet :** une obligation pour les services publics

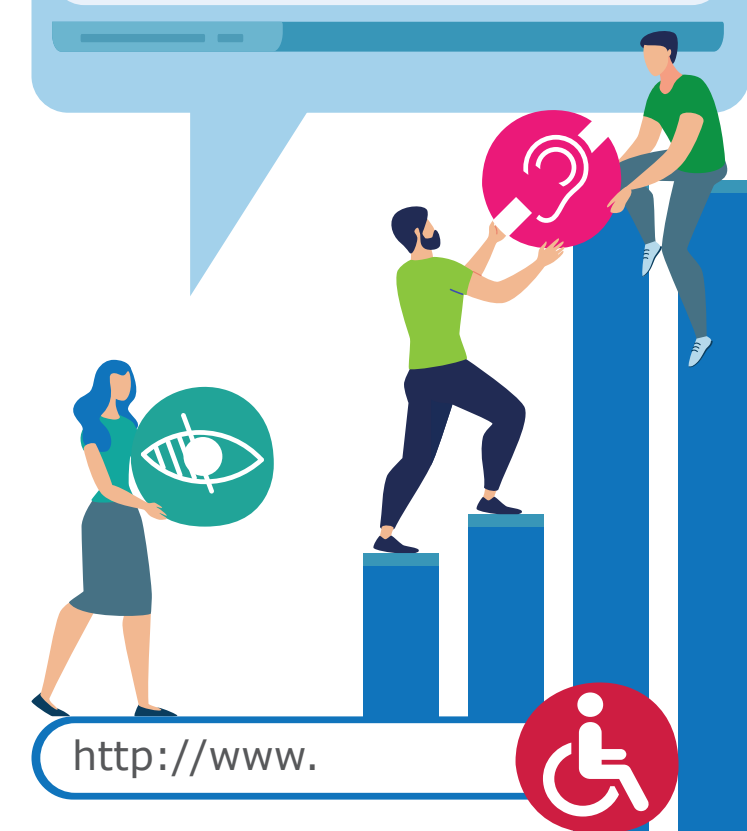

## **CADRE LÉGAL**

L'objectif de la Directive est de rendre les contenus web accessibles à tous les utilisateurs, quels que soient leurs besoins, et en particulier, les personnes déficientes visuelles, avec un handicap moteur ou tout simplement les personnes âgées.

La Directive européenne impose à tous les services publics de rendre leurs sites internet et applications mobiles conformes aux normes WCAG 2.1 niveau AA.

# **QUI EST CONCERNÉ ?**

- Les services publics fédéraux, régionaux, provinciaux, les administrations, les sites gouvernementaux,…
- les applications telles que tax-on-web, irisbox, mypension, myhandicap, etc,…
- Et dans les communes :
- les administrations communales,
- Les services communaux,
- Les CPAS, …
- Mais aussi les organismes subsidiés à plus de 50% (asbl, organismes publics, …)

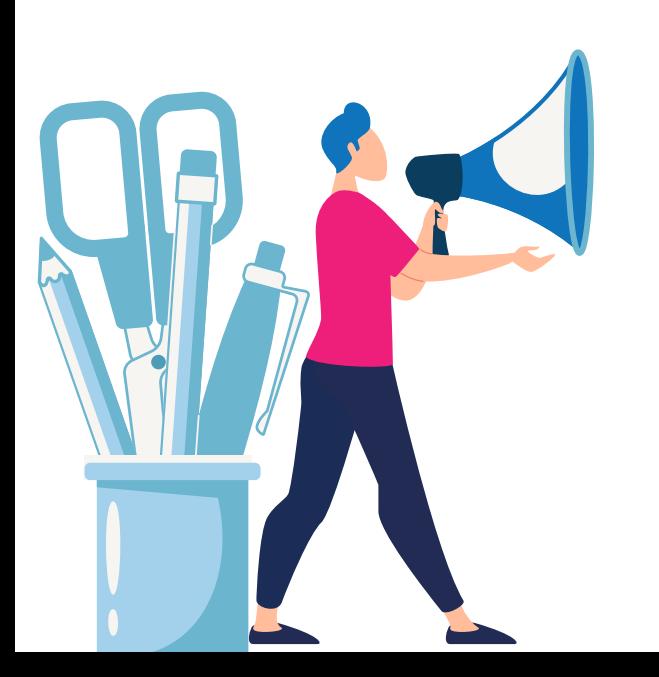

### **LES OBLIGATIONS**

- 1. Rendre son site internet accessible aux normes WCAG 2.1 niveau AA
- 2. Rédiger une déclaration d'accessibilité qui reprend ces informations :
	- le nom et engagement de l'organisme,
	- l'état de conformité (totale, partielle),
	- les contenus non-accessibles ainsi que le moyen alternatif pour obtenir ces informations,
	- la date de publication et de réexamen,
	- les coordonnées de contact,
	- la procédure permettant d'assurer le respect des dispositions.

**Depuis le 21 juin 2021, tous les sites et applications mobiles des services publics doivent être accessibles.**

## **OUTILS EXISTANTS**

- Les outils du BOSA
	- BOSA Accessibility Check : outil logiciel qui peut créer un rapport (non-exhaustif) sur l'accessibilité d'une page Web sur laquelle vous vous trouvez (https://accessibility.belgium.be/ fr/tools/bosa-accessibility-check).
	- Assistant à la création de votre déclaration d'accessibilité : https://accessibility.belgium. be/fr/assistant
- La brochure « *Accessibilité numérique : des sites web pour tous* » réalisée par Equal.Brussels.

# **MARCHE À SUIVRE**

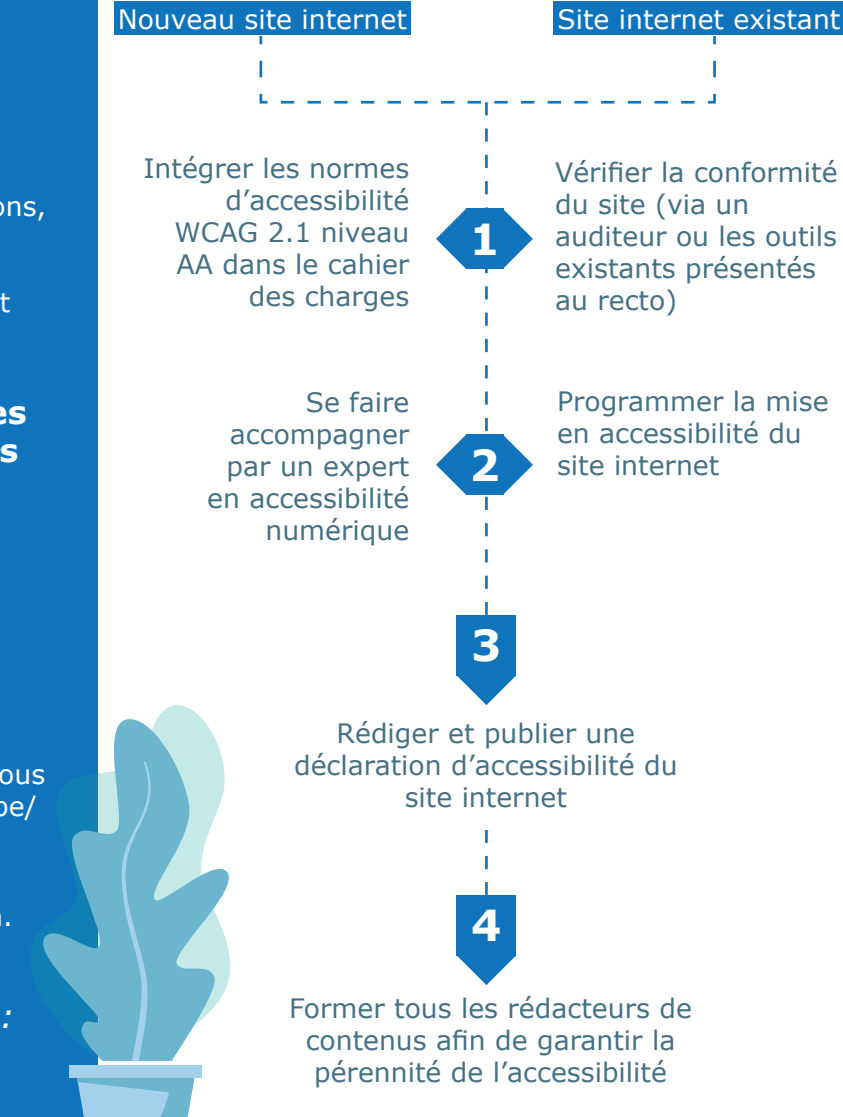